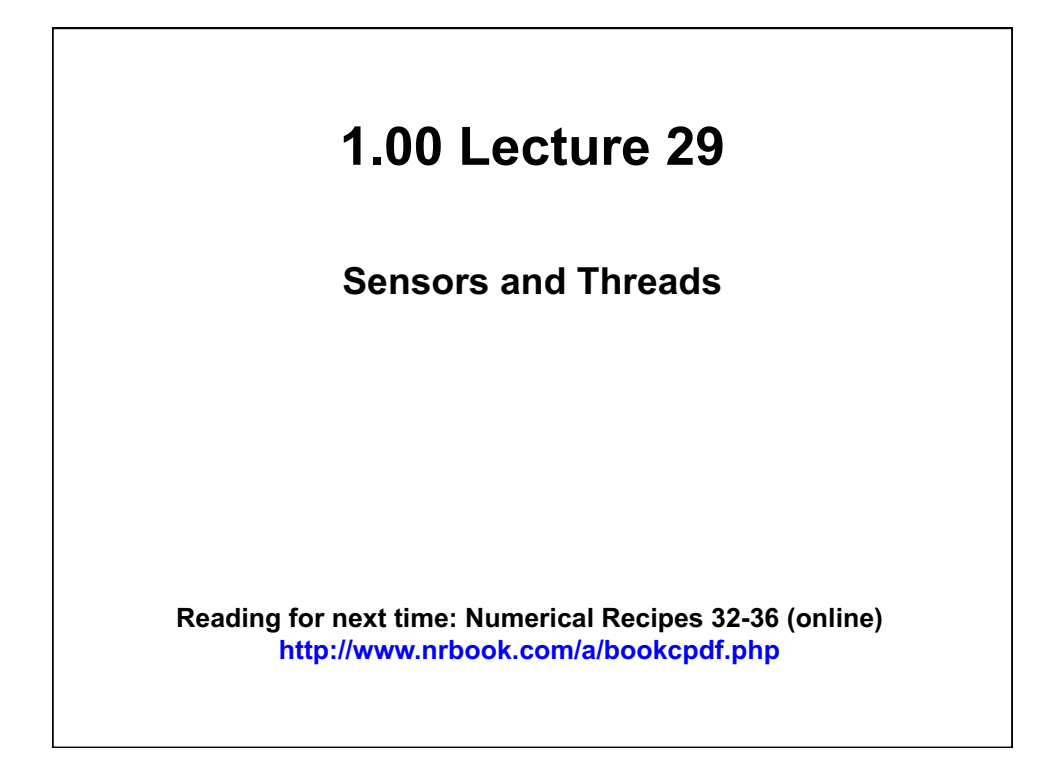

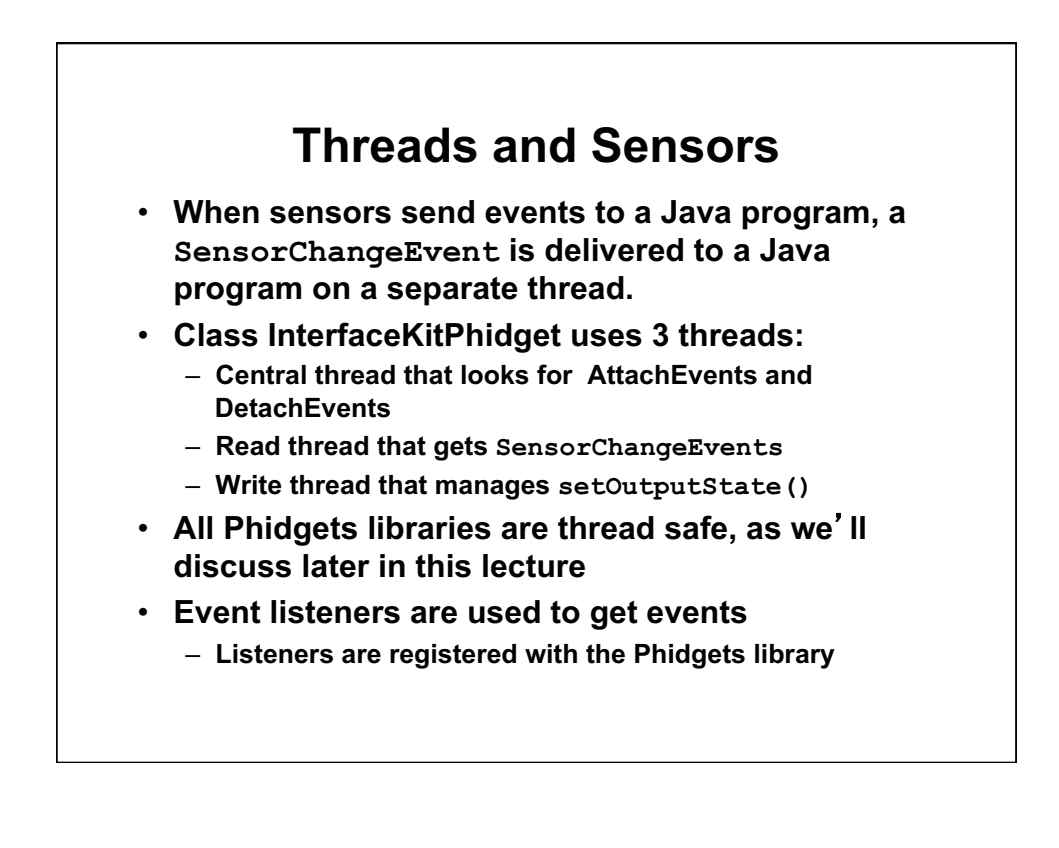

## **Threads and Atomic Operations**

- **If two threads access the same data, these operations must be atomic, or execute without interruption by another thread accessing the same resource. Why? For example,**
	- **Thread inserts a new object into an ArrayList and the new item exceeds the current capacity.**
	- **ArrayList method add()must copy ArrayList contents to a new piece of memory with greater capacity and then add the new element.**
	- **If add() is being executed by one thread and is partially completed when another thread gets control and attempts to get an element from the same ArrayList, the interrupted first thread will have left the partially copied list in an inconsistent state.**
	- **The result is unpredictable and may be garbage**

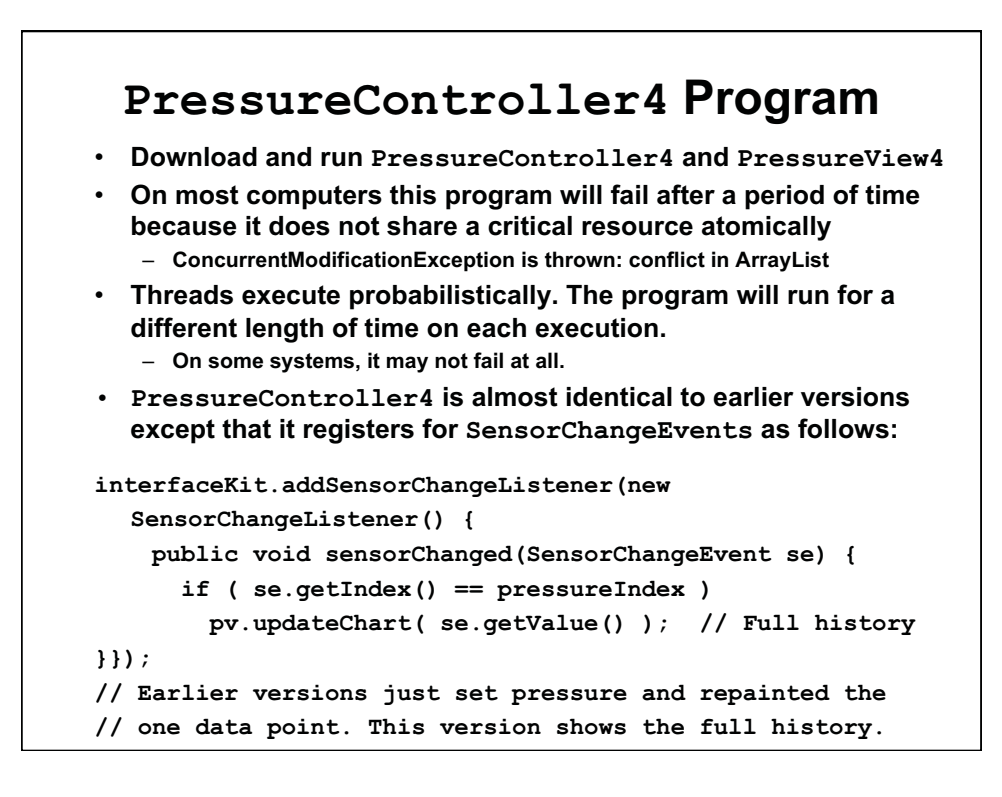

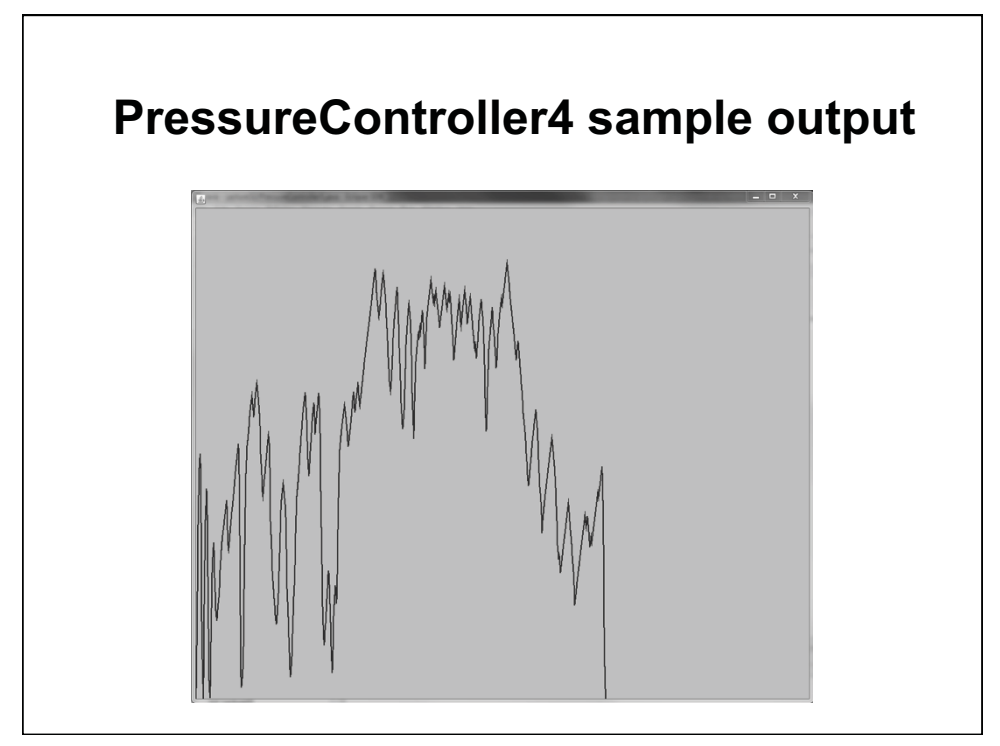

© Oracle. All rights reserved. This content is excluded from our Creative Commons license. For more information, see [http://ocw.mit.edu/fairuse.](http://ocw.mit.edu/fairuse)

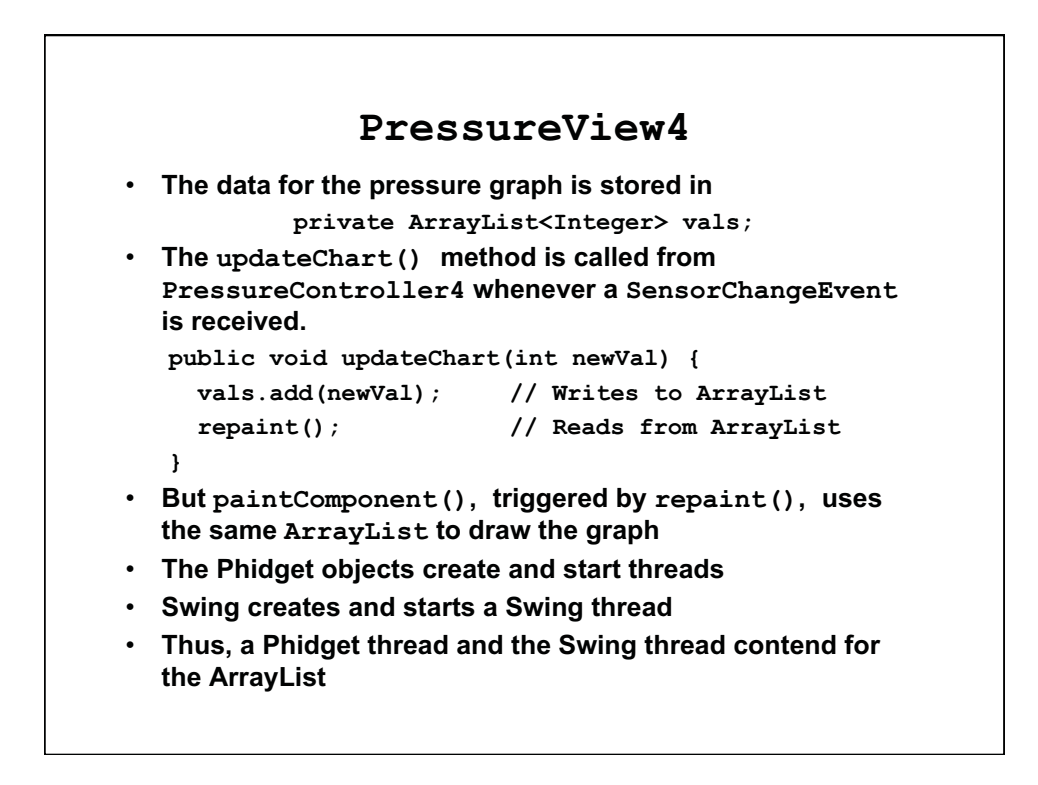

## **Why No Problem in past PressureController?**

```
• In past version, the SensorChangeEvent gets pressure value: 
    private void updateSensor(SensorChangeEvent se) { 
      System.out.println(se); 
      if (se.getIndex() == pressureIndex) { 
        pressure = se.getValue(); 
        pv.repaint(); // PressureView 
    }} 
PressureView's repaint() calls getPressure() from 
•
  PressureController, so the value of pressure is shared 
  between a Phidgets thread and a Swing thread 
    public void paintComponent( Graphics g ) { … 
     double x= 100;
```
 **double height=((double)model.getPressure()/1000.0)\* 300 ;**

**• But Java variable assignment (4 bytes or less) is guaranteed to be atomic. It cannot be interrupted when partially complete.**  – **An ArrayList can be interrupted, in PressureController4** 

– **We used a float (4 bytes) in CylinderThread rather than a double (8 bytes) for this reason in the last lecture. Java is a bit behind the times on this one-** 

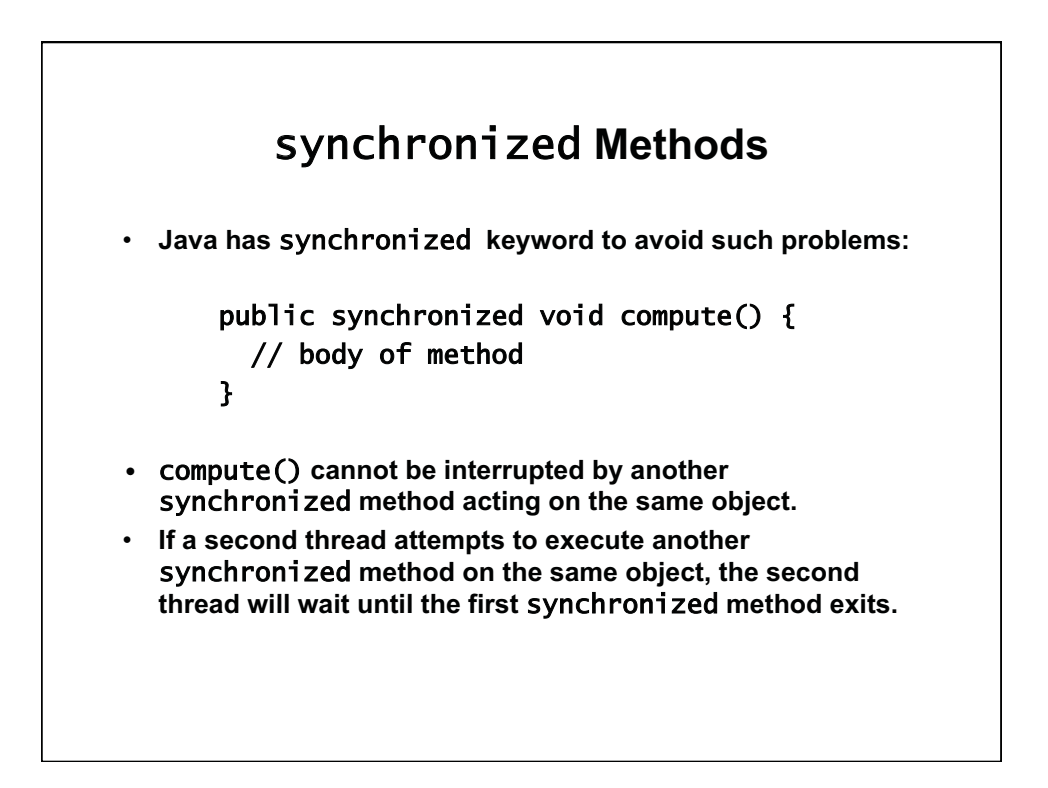

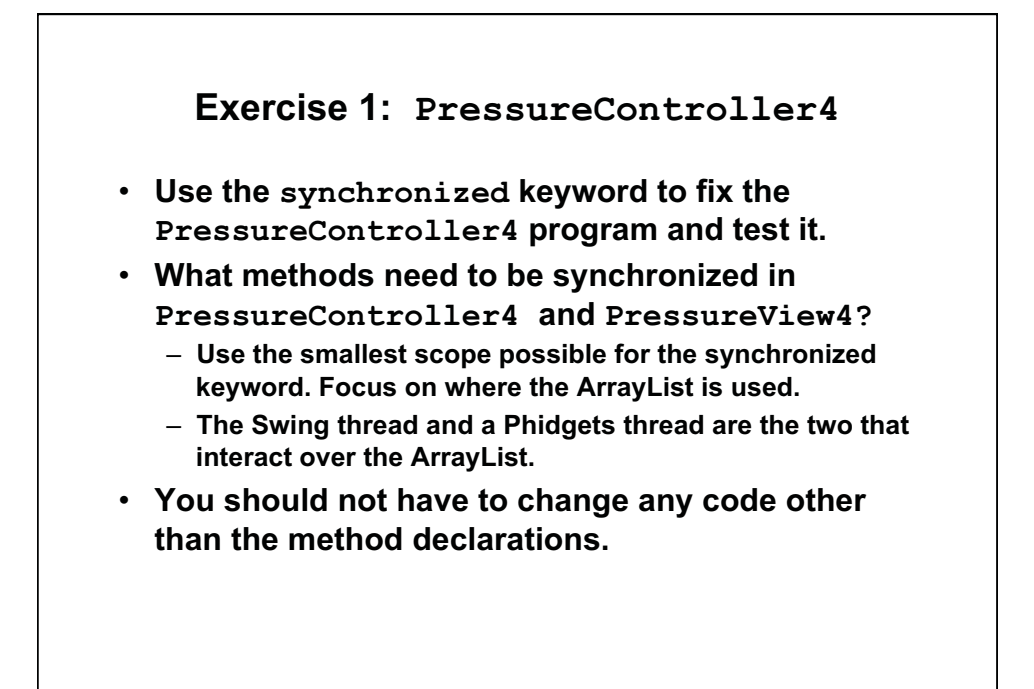

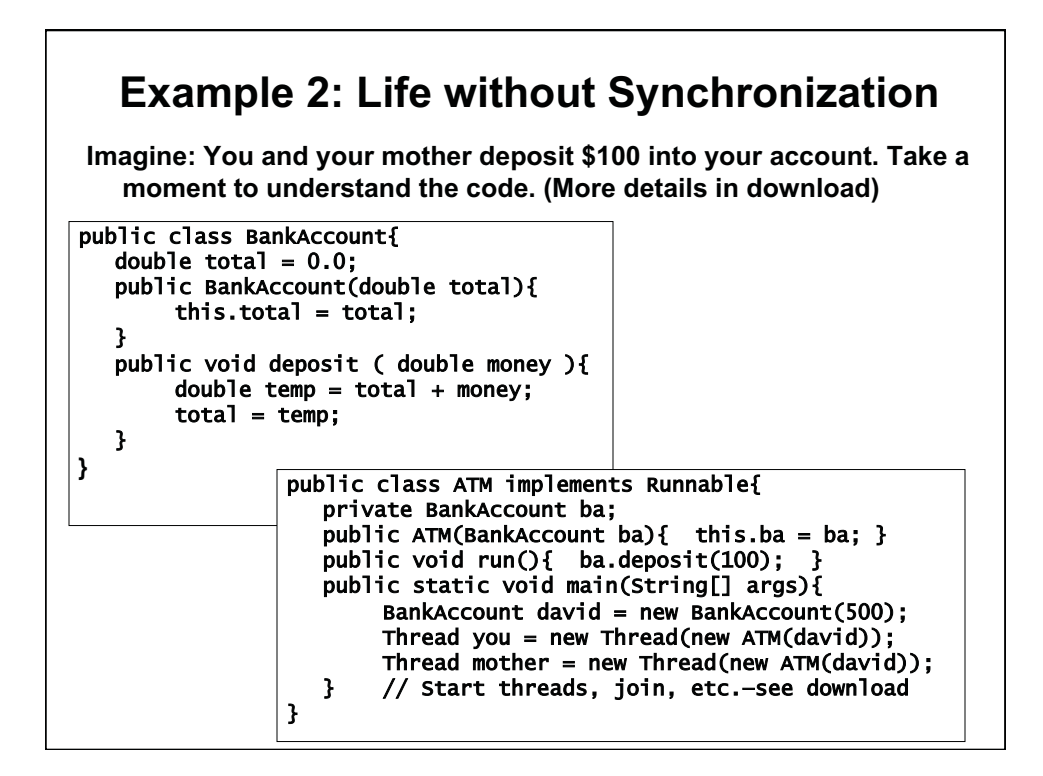

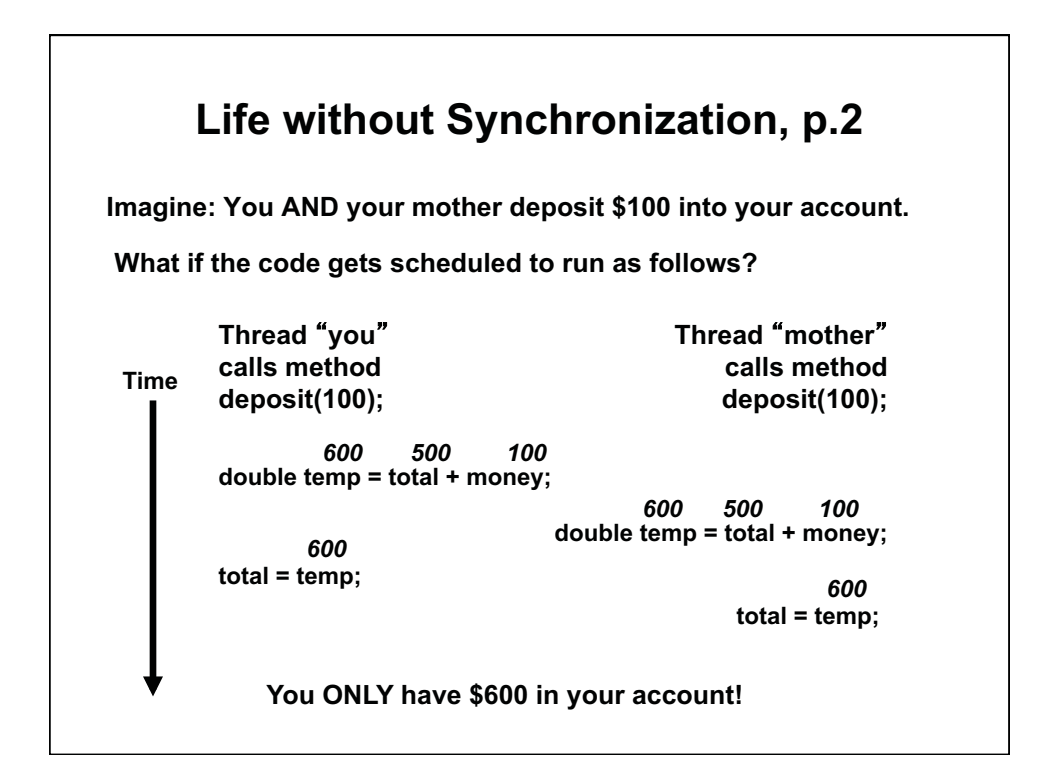

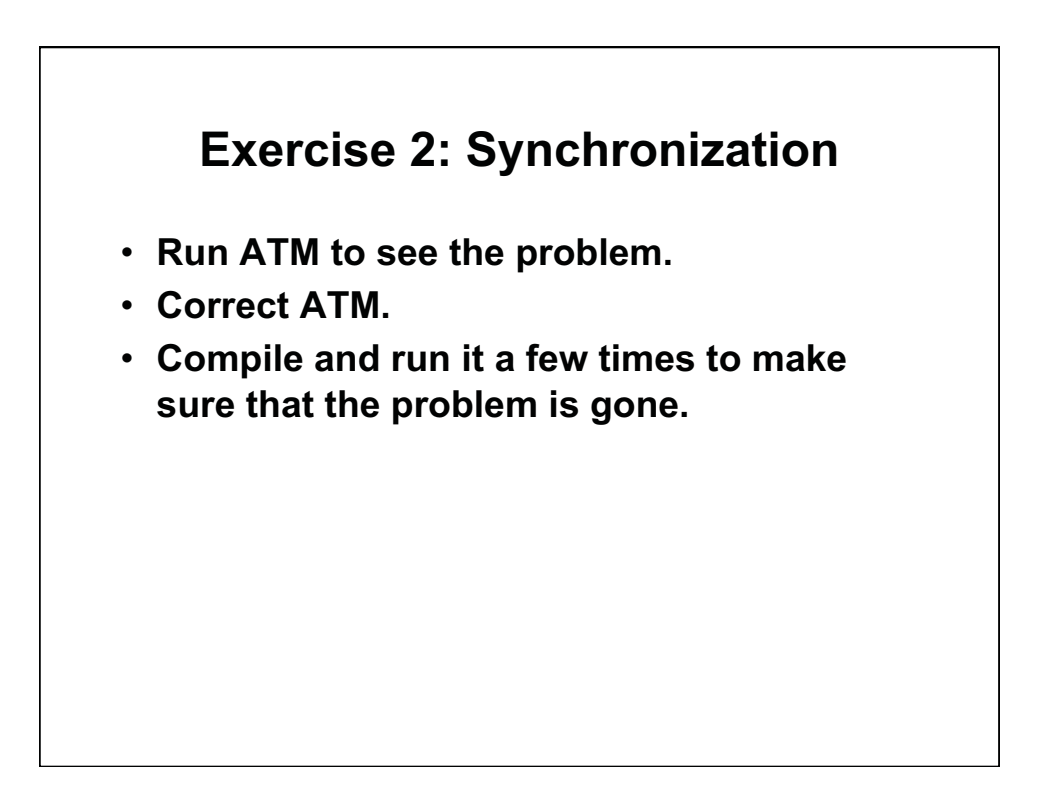

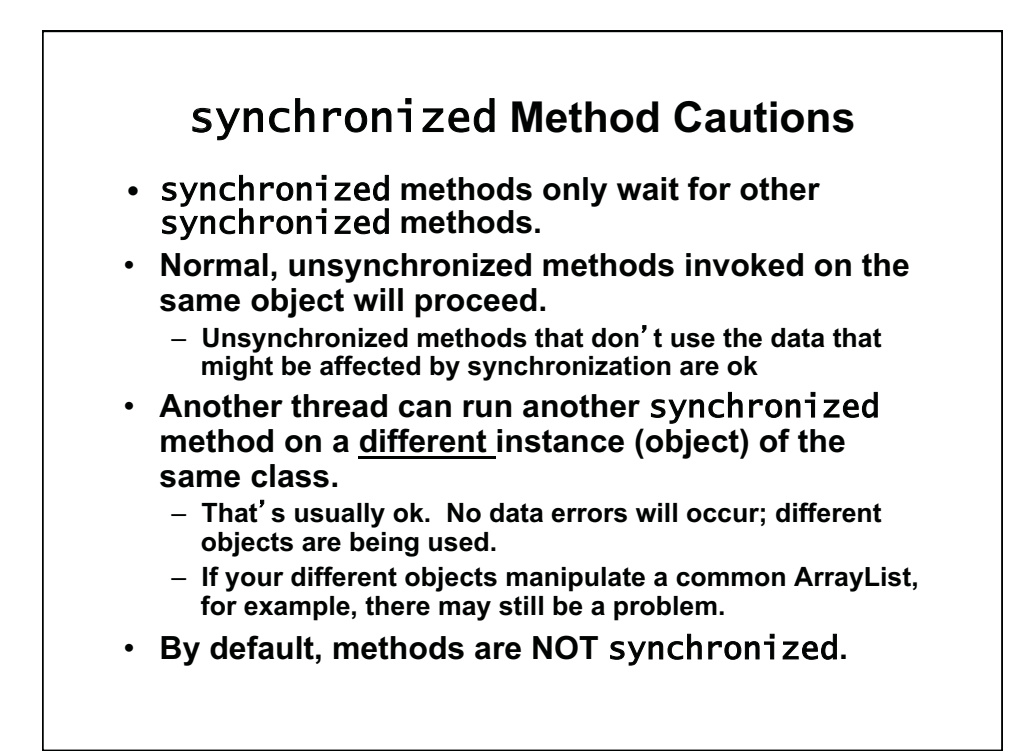

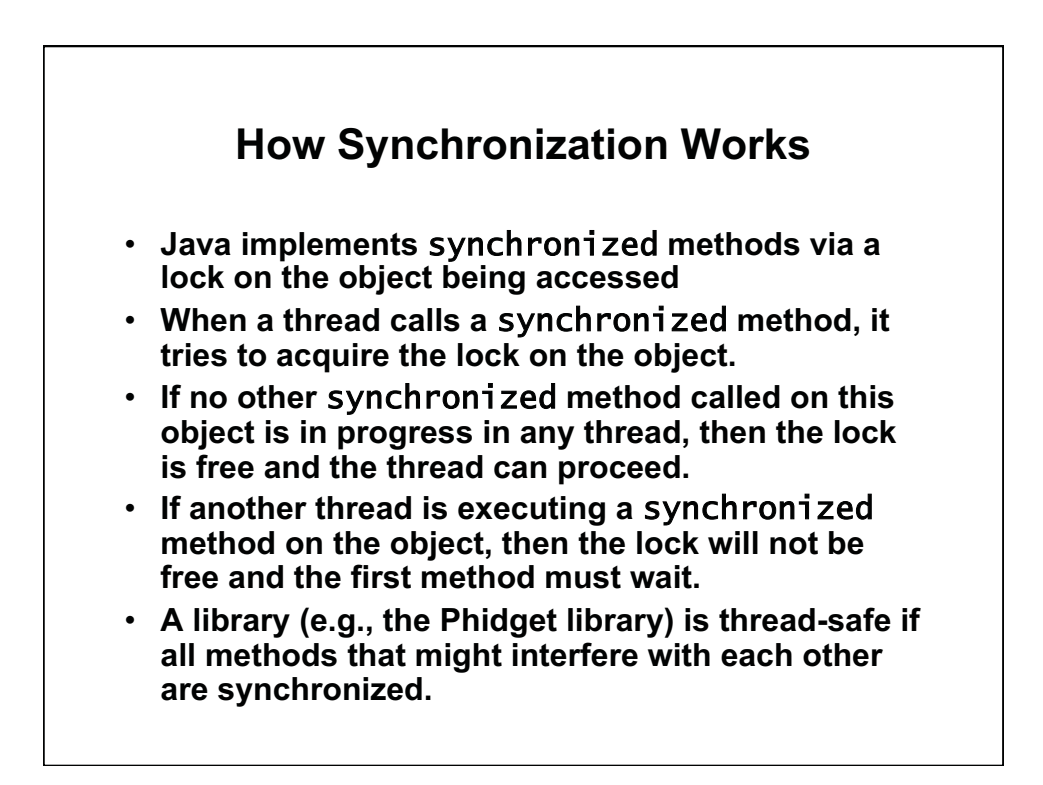

## **Why not synchronize always?**

- **When two different threads each require exclusive access to the same resources, situations occur where each gets access to one of the resources the other thread needs. Neither thread can proceed.**
- **Suppose each of two threads needs exclusive privilege to write two different files.** 
	- **Thread 1 opens file A exclusively**
	- **Thread 2 opens file B exclusively**
- **Now Thread 1 also needs exclusive access to file B, and Thread 2 also needs exclusive access to file A. Both threads are deadlocked.**
- **The most common source of this problem occurs when two threads attempt to run** synchronized **methods on the same set of objects.**

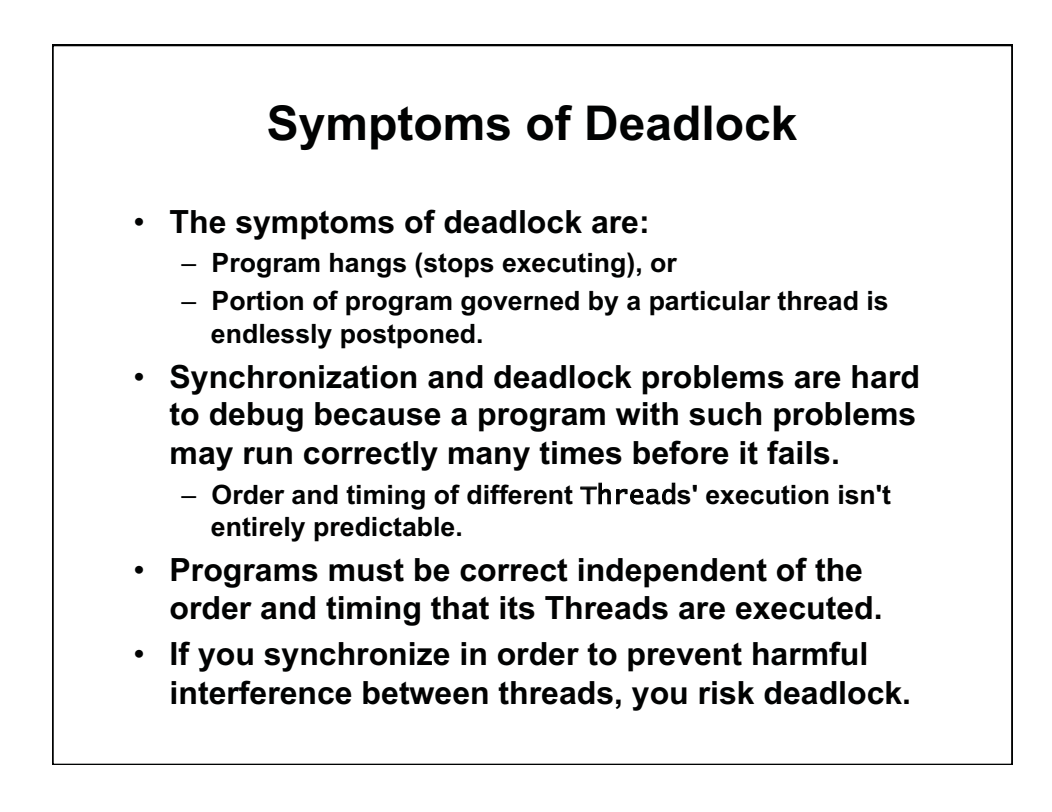

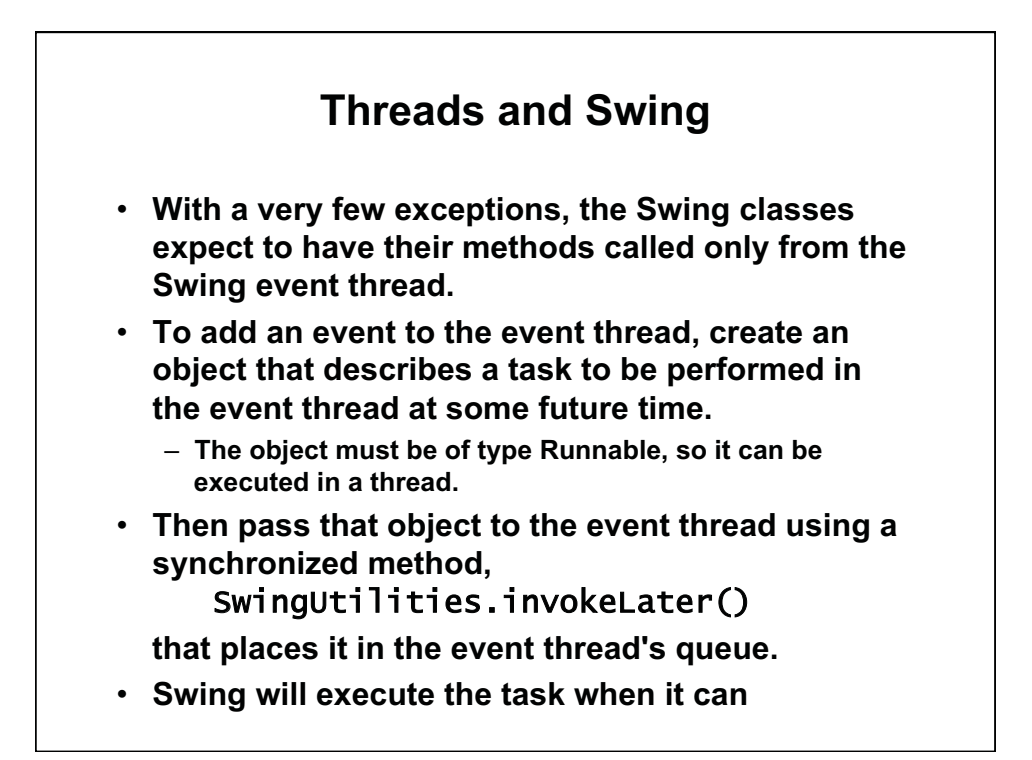

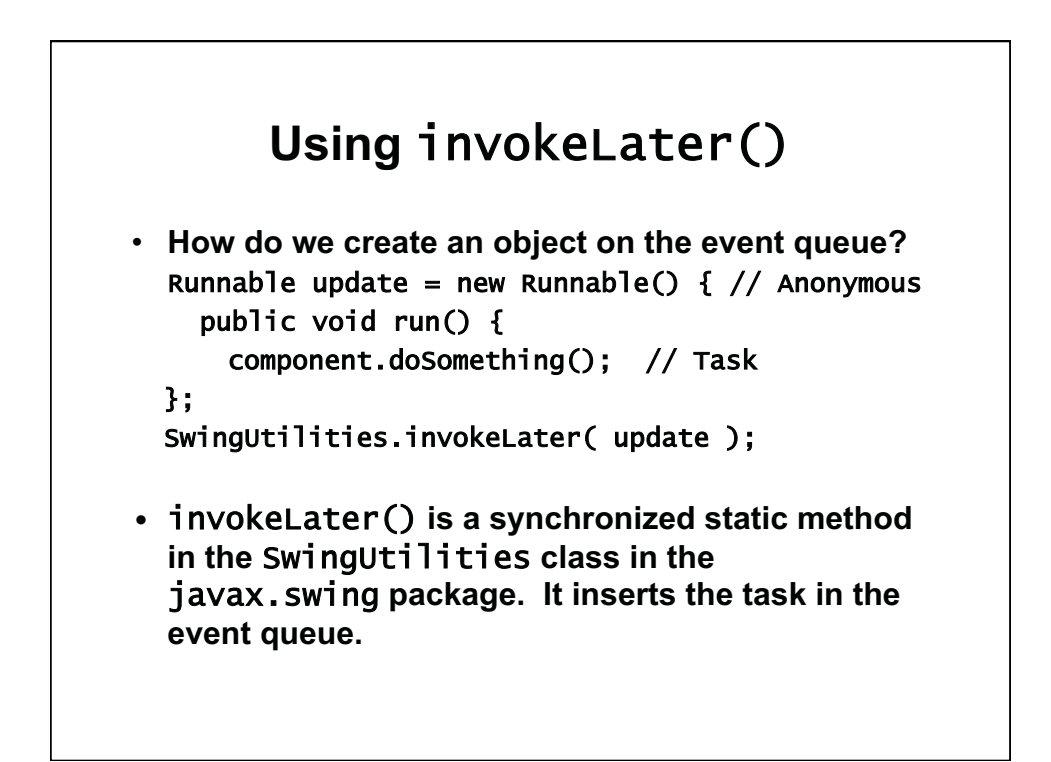

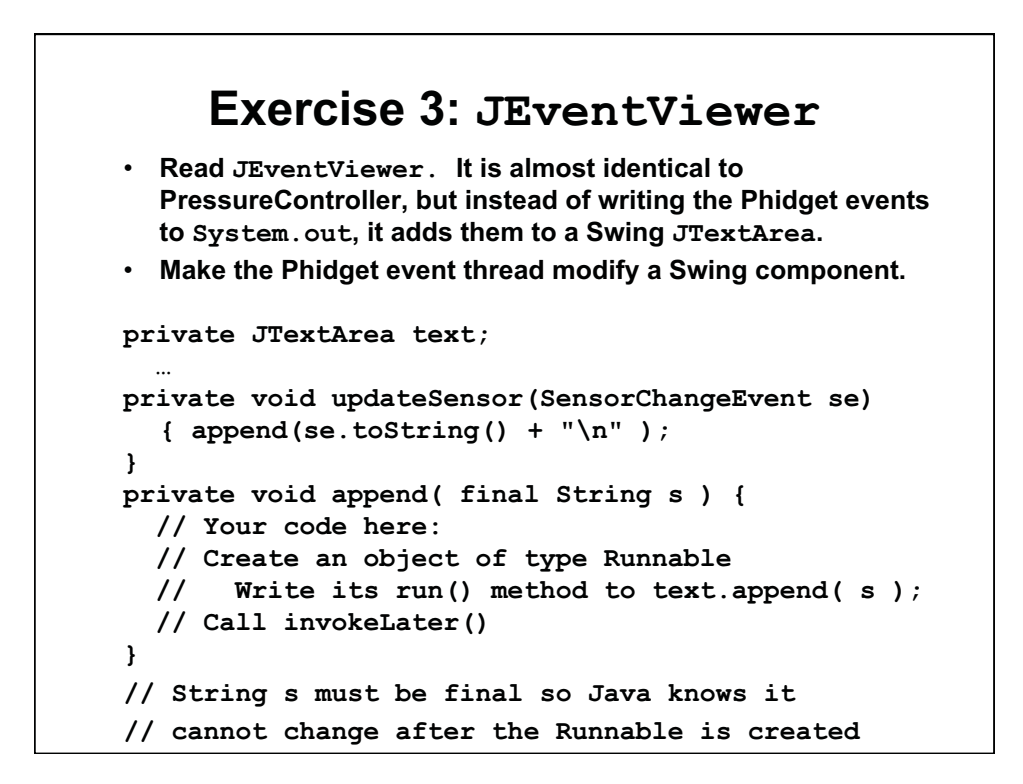

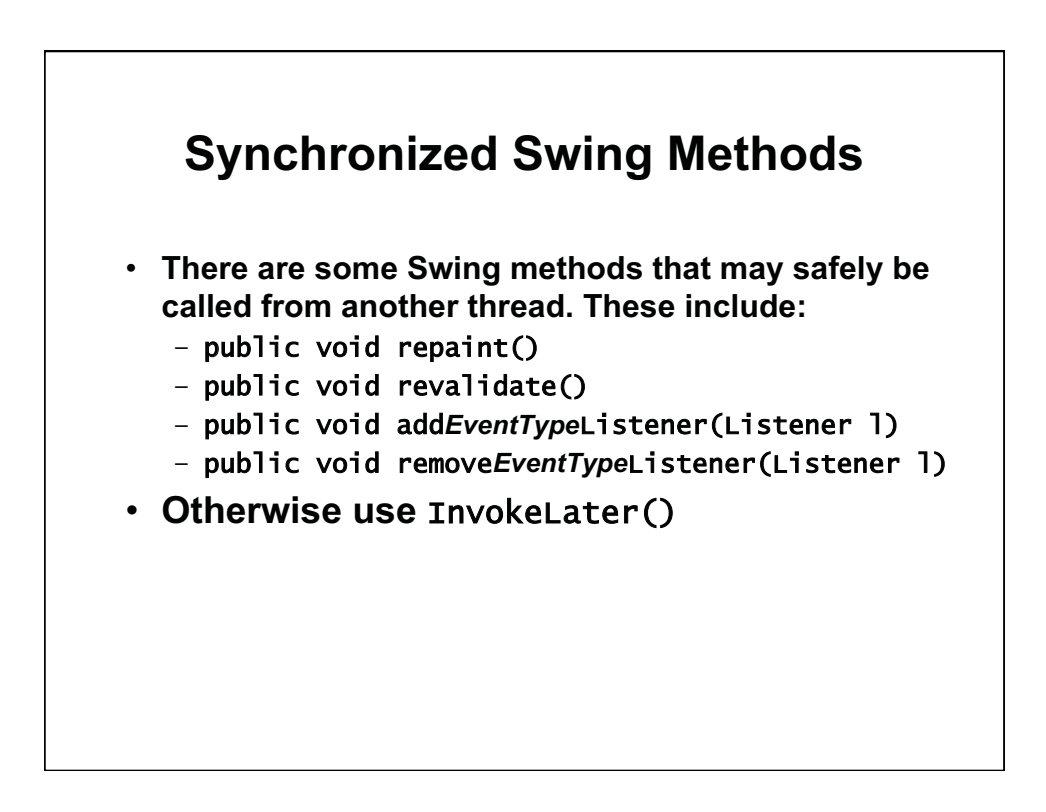

1.00 / 1.001 / 1.002 Introduction to Computers and Engineering Problem Solving Spring 2012

For information about citing these materials or our Terms of Use, visit:<http://ocw.mit.edu/terms>.